The book was found

# **Programming IOS 9: Dive Deep Into Views, View Controllers, And Frameworks**

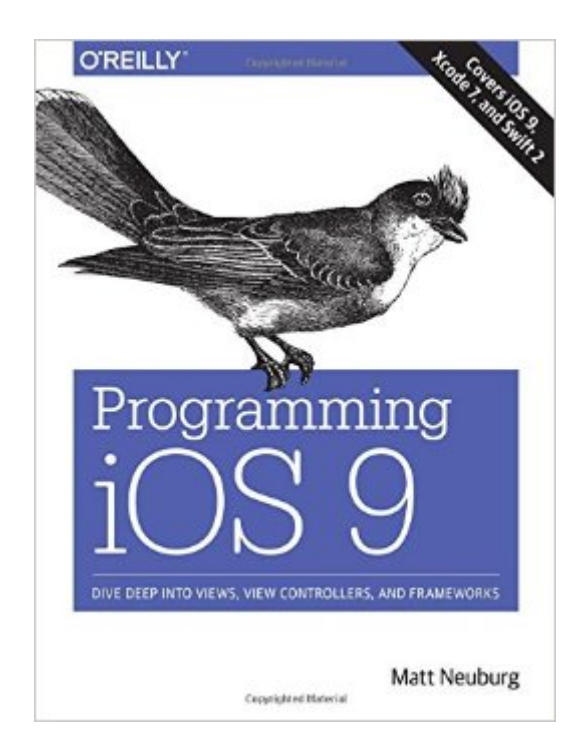

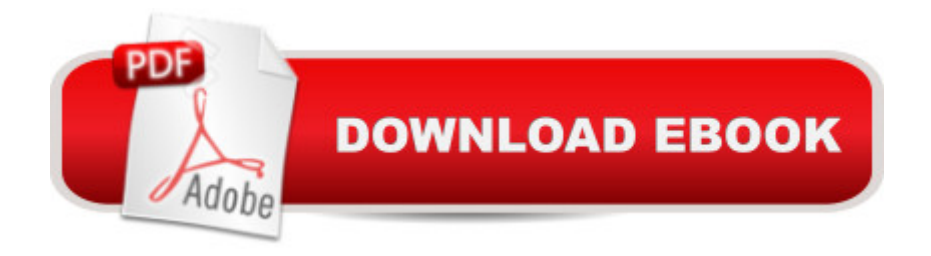

## **Synopsis**

If you a <sup>TM</sup> re grounded in the basics of Swift, Xcode, and the Cocoa framework, this book provides a structured explanation of all essential real-world iOS app components. Through deep exploration and copious code examples, youâ <sup>TM</sup>ll learn how to create views, manipulate view controllers, and add features from iOS frameworks.Stay up-to-date on iOS 9 innovations, such as the new layout constraint notation, expanded UIKit dynamics, revised unwind segues, iPad multitasking, and the Contacts framework. All example code is available on GitHub for you to download, study, and run.Create, arrange, draw, layer, and animate views that respond to touchUse view controllers to manage multiple interface screensMaster interface classes for scroll views, table views, text, popovers, split views, web views, and controlsDive into frameworks for sound, video, maps, and sensorsAccess user libraries: music, photos, contacts, and calendarUnderstand further topics, including files, networking, and threads

### **Book Information**

Paperback: 1048 pages Publisher: O'Reilly Media; 1 edition (December 12, 2015) Language: English ISBN-10: 1491936851 ISBN-13: 978-1491936856 Product Dimensions: 6.9 x 2.1 x 9.1 inches Shipping Weight: 3.6 pounds (View shipping rates and policies) Average Customer Review: 4.9 out of 5 stars  $\hat{A}$  See all reviews  $\hat{A}$  (7 customer reviews) Best Sellers Rank: #292,583 in Books (See Top 100 in Books) #26 in Books > Computers & Technology > Programming > Languages & Tools > Swift  $#32$  in $\hat{A}$  Books > Computers & Technology > Programming > Apple Programming #83 in $\hat{A}$  Books > Computers & Technology > Operating Systems > Macintosh

#### **Customer Reviews**

I rarely write reviews. But in the case of the book I felt compelled to do so. Here is why.I have been working as professional software architect and developer for many years. A part of my job is constant learning of new IT technologies- otherwise my skills could become outdated rather quickly.I have been looking recently for a good book on iOS/Swift development and I have bought few of them. Unfortunately most books didn't really explain overall logic of APIs and development processes; they were mostly concentrating on minute details and providing instructions like "click

picture.Maybe this works for somebody else, but not for me. To be able to do software development I need to know why I am doing something and what options I have. Matt's book provides exactly this info and at the same tome it gives all those small details as well. Overall, it is a perfectly balanced book for learning iOS/Swift development as far as I am concerned. If I were to select a book I would buy for learning this, I would buy this one for sure.Obviously, entire universe of iOS/Swift development is too big a topic for a single book. This book does not teach Swift language and it assumes that the reader is reasonably familiar with the language. It also does not cover certain important frameworks. Still, I think it is "must have" for somebody who like I learn iOS/Swift development.

I'm an experienced Apple developer (over 10 years) who jumped on iOS early on. That said, Matt ALWAYs has invaluable tips and explanations in his iOS books that are just not easily found elsewhere. The most important aspect to these books is not the code, but that he explains how various features / frameworks work while providing best practices and advice on how to avoid pitfalls.Really, I just don't know how I could stay in this business without his book near by!

The most thorough book I've read in a long time on any subject. Really refreshing and encouraging as a soon to be junior developer that I can understand what my code is actually doing behind the scenes. This book is about understanding the actual framework and api, whereas most other books are simply a 'this code gives you this effect'.

Matt Neuberg has dug me out of more iOS dead ends than I can count over the years and the sixth edition is no exception. I would highly recommend this book for the beginning and experienced iOS developer.

#### Download to continue reading...

Programming iOS 9: Dive Deep into Views, View Controllers, and Frameworks Apps: Mobile App [Trends in 2015 \(iOS, Xcode](http://orleanswer.com/en-us/read-book/5m7Qz/programming-ios-9-dive-deep-into-views-view-controllers-and-frameworks.pdf?r=%2FaTFuLmqOR%2FTIkrd0%2BQr4ZYMwfCNDq2qVN6HeWbi0os%3D) Programming, App Development, iOS App Development, App Programming, Swift, Without Coding) ((Android, Android ... App Programming, Rails, Ruby Programming)) Programming #8:C Programming Success in a Day & Android Programming In a Day! (C Programming, C++programming, C++ programming language, Android , Android Programming, Android Games) Programming #57: C++ Programming Professional Made Easy & Android Programming in a Day (C++ Programming, C++ Language, C++for beginners, C++,

ESSENTIALS (Bonus Content Included): Learn iOS development! Code and design apps with Apple's New programming language TODAY (iOS development, swift programming) Dive the Cayman Islands (Interlink Dive Guide) Dive Log: A Divemaster's Dive Log The Joy of PHP: Deep Dive into Sessions Embedded Programming with Android: Bringing Up an Android System from Scratch (Android Deep Dive) Deep Dive: The Magical World of Functional Programming- Part II Programming #45: Python Programming Professional Made Easy & Android Programming In a Day! (Python Programming, Python Language, Python for beginners, ... Programming Languages, Android Programming) IOS Programming For Beginners: The Simple Guide to Learning IOS Programming Fast! DOS: Programming Success in a Day: Beginners guide to fast, easy and efficient learning of DOS programming (DOS, ADA, Programming, DOS Programming, ADA ... LINUX, RPG, ADA Programming, Android, JAVA) ASP.NET: Programming success in a day: Beginners guide to fast, easy and efficient learning of ASP.NET programming (ASP.NET, ASP.NET Programming, ASP.NET ... ADA, Web Programming, Programming) C#: Programming Success in a Day: Beginners guide to fast, easy and efficient learning of C# programming (C#, C# Programming, C++ Programming, C++, C, C Programming, C# Language, C# Guide, C# Coding) FORTRAN Programming success in a day:Beginners guide to fast, easy and efficient learning of FORTRAN programming (Fortran, Css, C++, C, C programming, ... Programming, MYSQL, SQL Programming) Prolog Programming; Success in a Day: Beginners Guide to Fast, Easy and Efficient Learning of Prolog Programming (Prolog, Prolog Programming, Prolog Logic, ... Programming, Programming Code, Java) Parallel Programming: Success in a Day: Beginners' Guide to Fast, Easy, and Efficient Learning of Parallel Programming (Parallel Programming, Programming, ... C++ Programming, Multiprocessor, MPI) Programming: Computer Programming for Beginners: Learn the Basics of Java, SQL & C++ - 3. Edition (Coding, C Programming, Java Programming, SQL Programming, JavaScript, Python, PHP) Raspberry Pi 2: Raspberry Pi 2 Programming Made Easy (Raspberry Pi, Android Programming, Programming, Linux, Unix, C Programming, C+ Programming)

<u>Dmca</u>